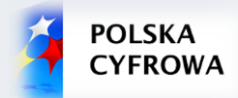

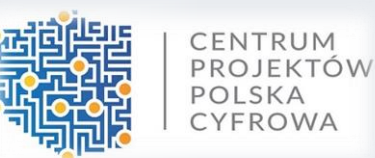

# **FPZIS**

#### **Formularz planowania zasięgów i sieci NGA**

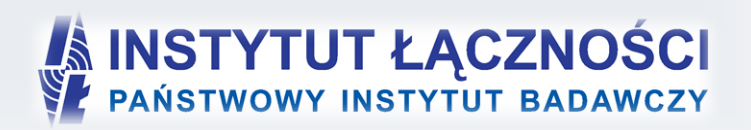

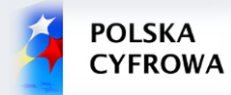

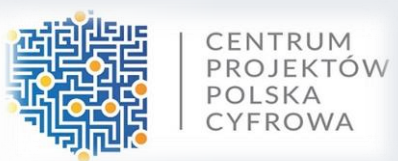

 jest narzędziem do obsługi wniosków składanych przez podmioty do Centrum Projektów Polska Cyfrowa w ramach I Osi priorytetowej POPC – "Powszechny dostęp do szybkiego Internetu" dla Działania 1.1 "Wyeliminowanie terytorialnych różnic w możliwości dostępu do szerokopasmowego Internetu o wysokich przepustowościach" realizowanych ze środków Europejskiego Funduszu Rozwoju Regionalnego.

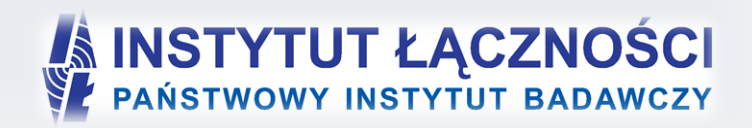

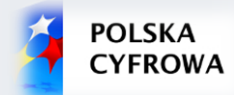

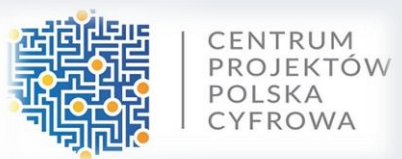

- To aplikacja uruchomiana lokalnie na komputerze użytkownika przy zapewnieniu pełnej funkcjonalności bez konieczności połączenia z siecią Internet.
- Ma możliwość importu i eksportu danych w formatach CSV.
- Ma możliwość hurtowego wstawiania danych do zakładek (kopiuj/wklej).
- Automatyczne uzupełniana brakujące wartości danymi TERYT.
- Podpowiadania wartości słownikowe.
- Każdy formularz to osobna zakładka na wzór standardowego arkusza kalkulacyjnego.

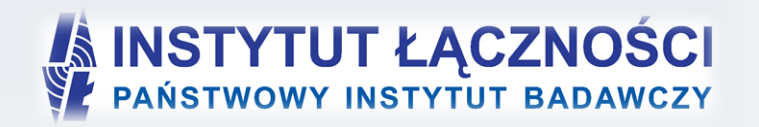

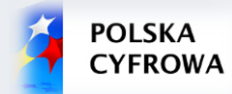

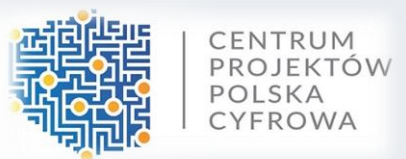

 Aplikację można uruchomić na komputerze z systemem operacyjnym Windows XP/7/8/10, z monitorem o rozdzielczości ekranu, co najmniej 1024 x 768 pikseli.

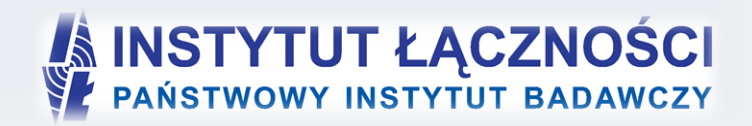

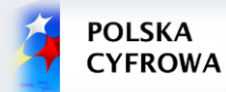

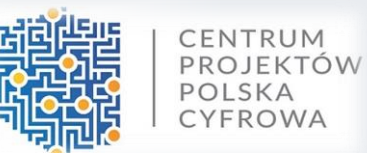

#### https://cppc.gov.pl/programy/popc-2/po-polska-cyfrowa-1-1/nabor-wnioskow-popc-1-1-drugikonkurs/

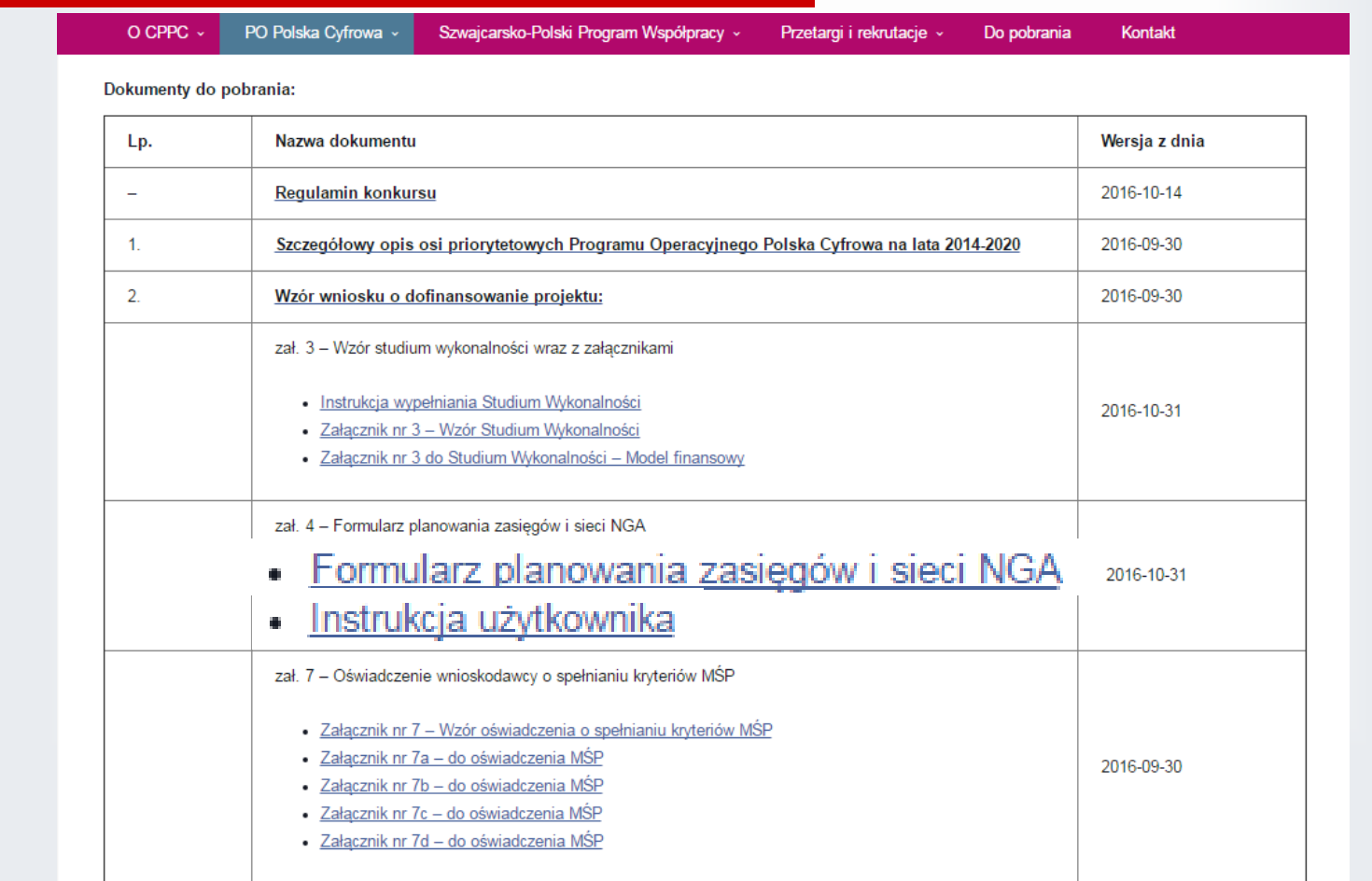

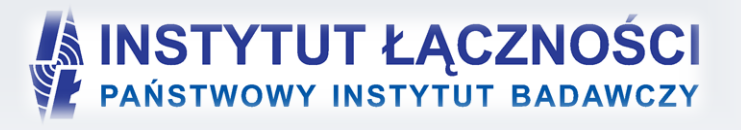

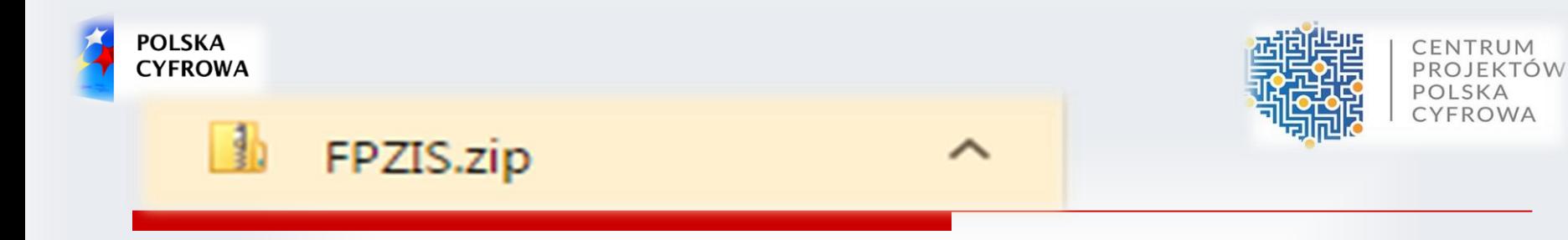

Aplikacja dostępna jest na serwerze Centrum Projektów Polska Cyfrowa. Należy ją pobrać i zapisać na swoim komputerze w dedykowanym katalogu. Ponieważ aplikacja jest skompresowana (plik z rozszerzeniem zip) należy ją rozpakować, a następnie uruchomić plik FPZIS.exe klikając na ikonę aplikacji lub wywołać z linii poleceń.

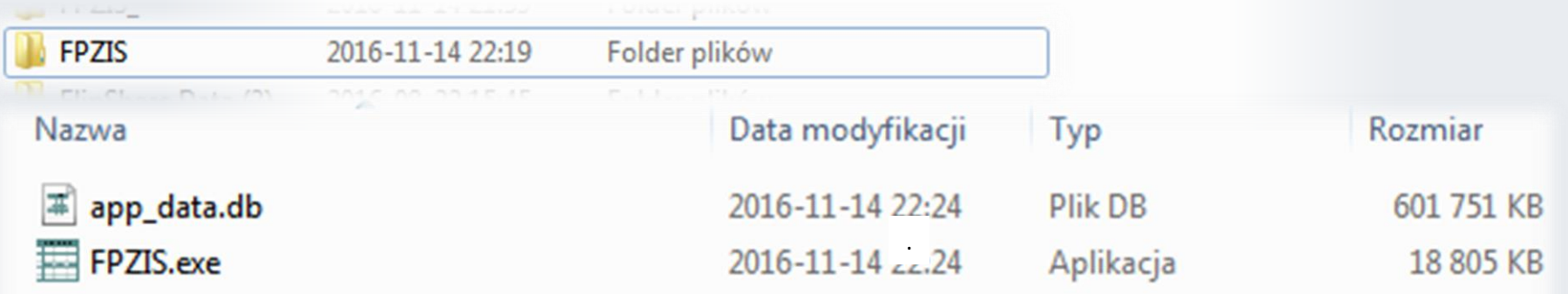

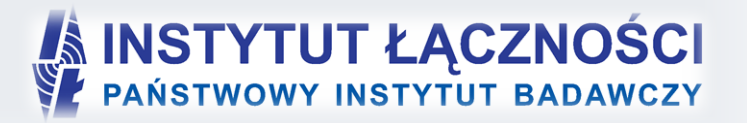

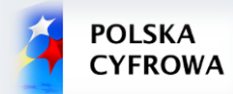

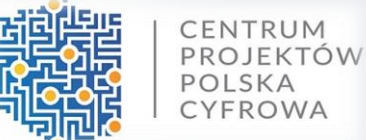

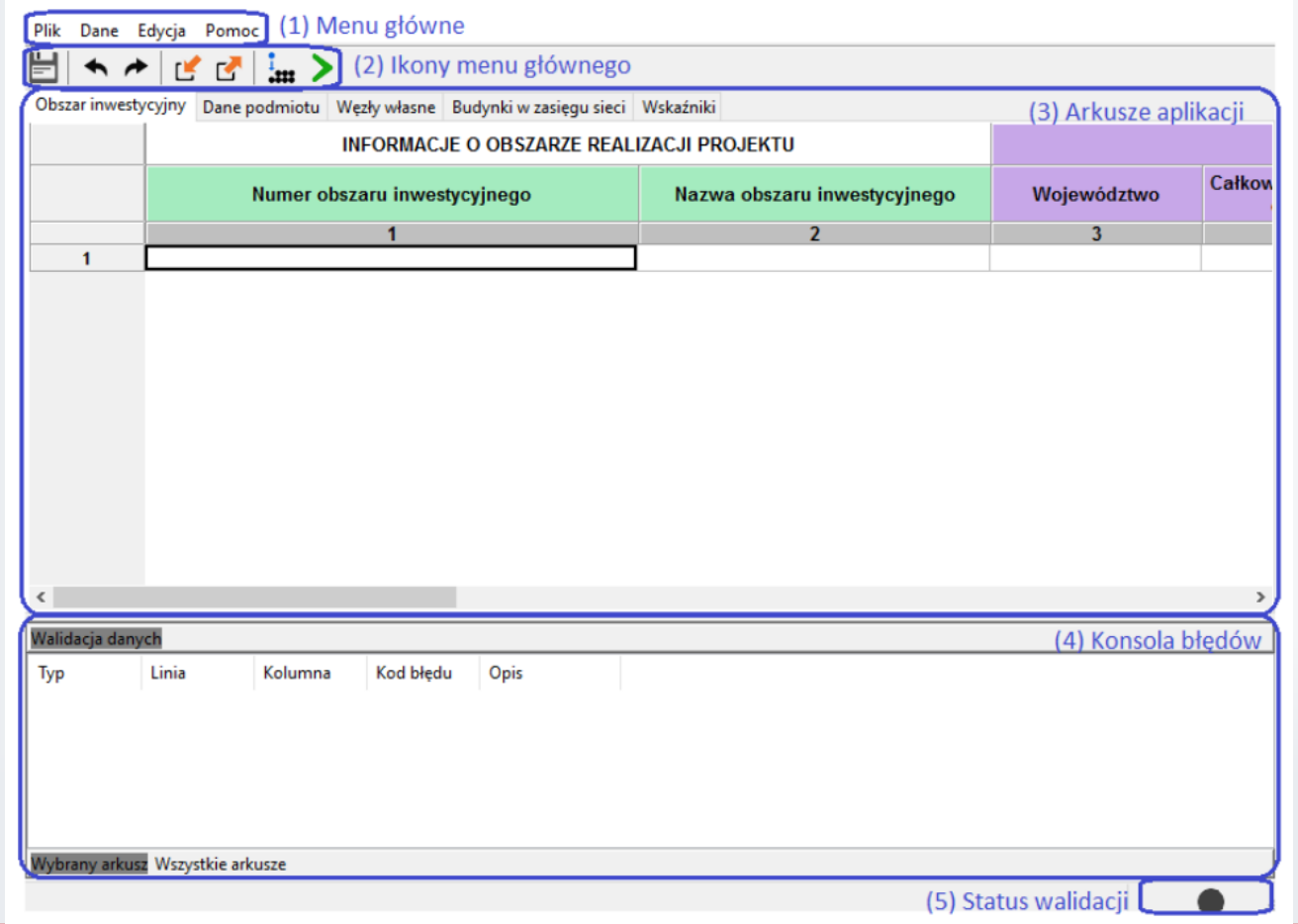

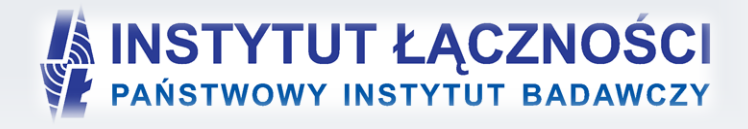

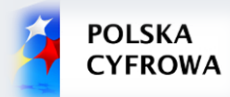

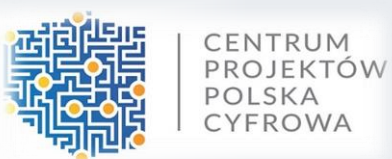

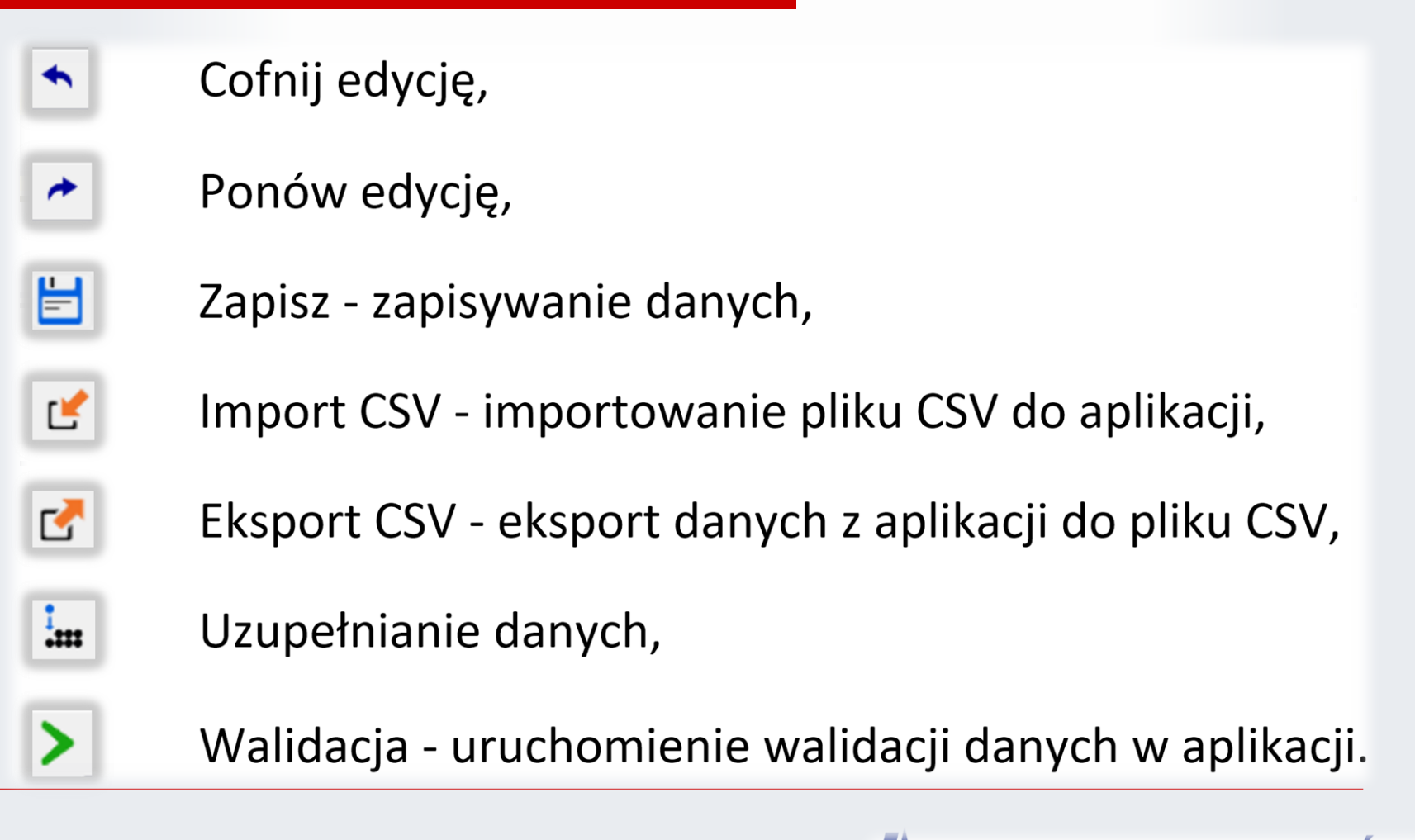

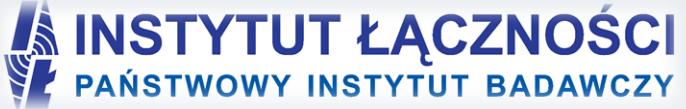

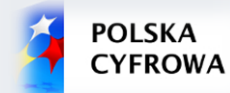

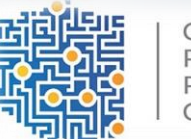

CENTRUM PROJEKTÓW POLSKA CYFROWA

# Obszar inwestycyjny

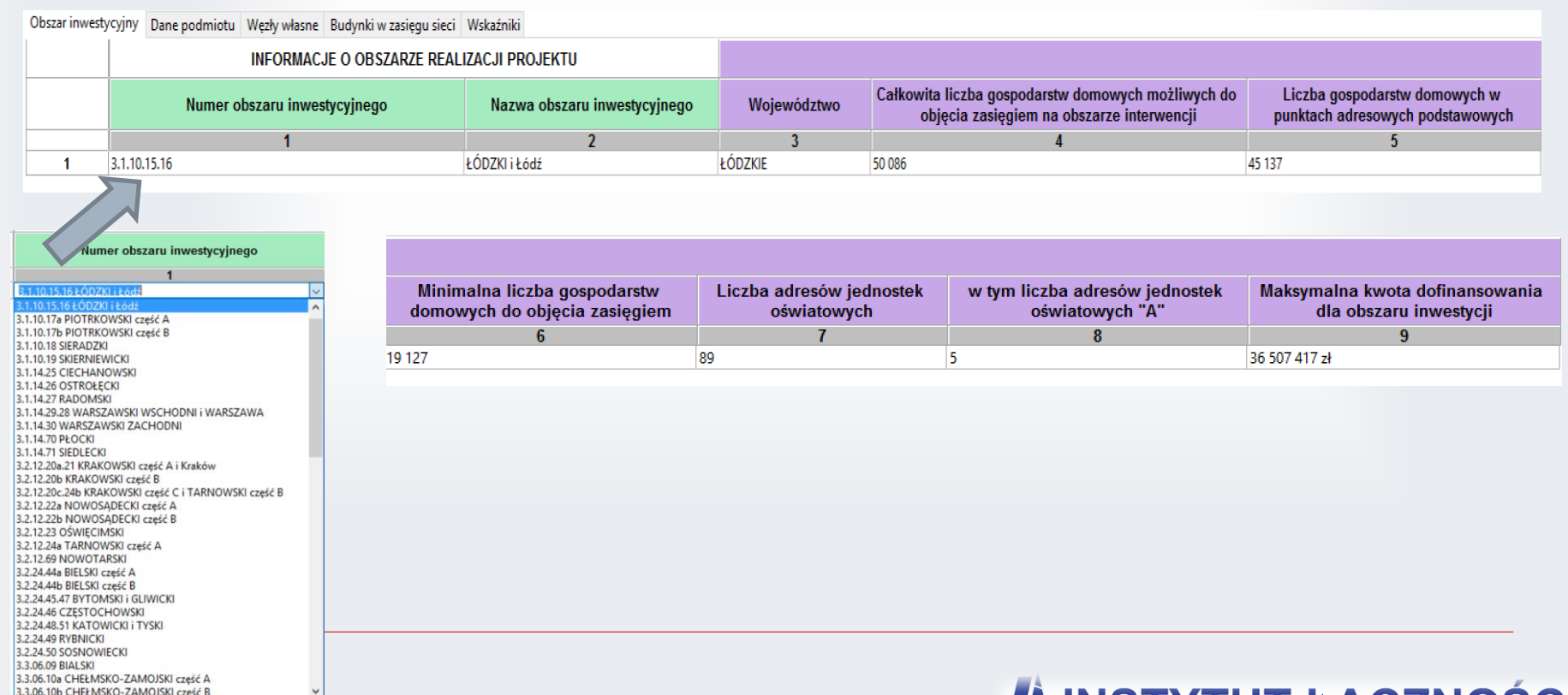

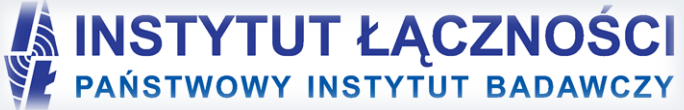

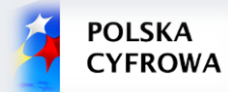

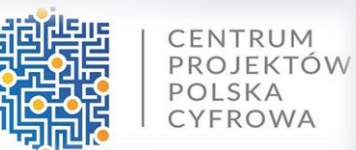

#### https://cppc.gov.pl/programy/popc-2/po-polska-cyfrowa-1-1/nabor-wnioskow-popc-1-1-drugikonkurs/

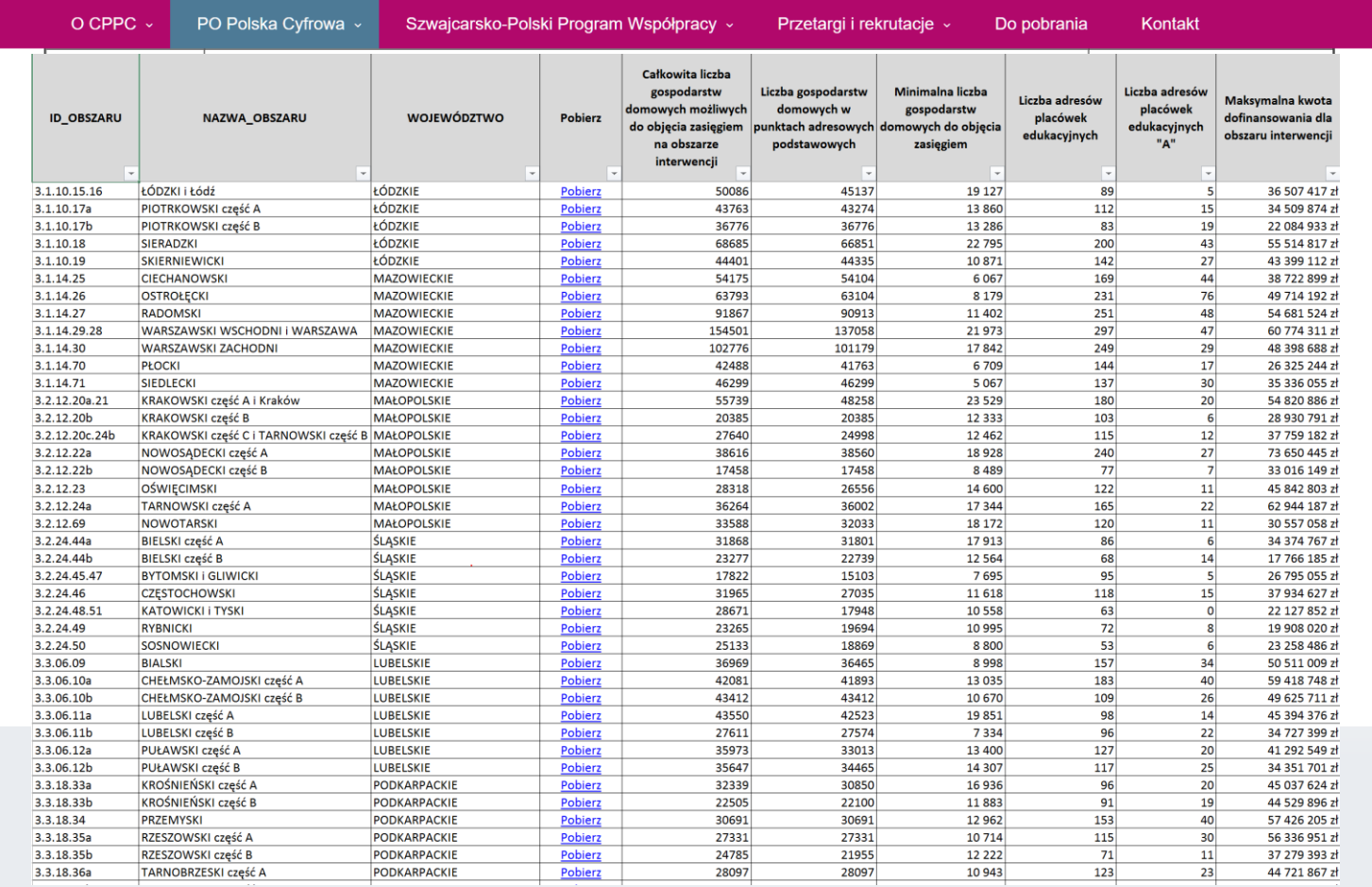

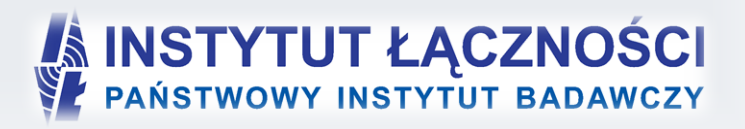

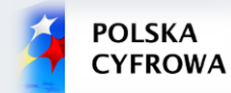

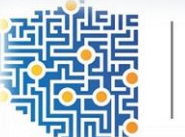

CENTRUM PROJEKTÓW POLSKA CYFROWA

#### Dane podmiotu

#### Obszar inwestycyjny Dane podmiotu | Węzły własne | Budynki w zasięgu sieci | Wskaźniki

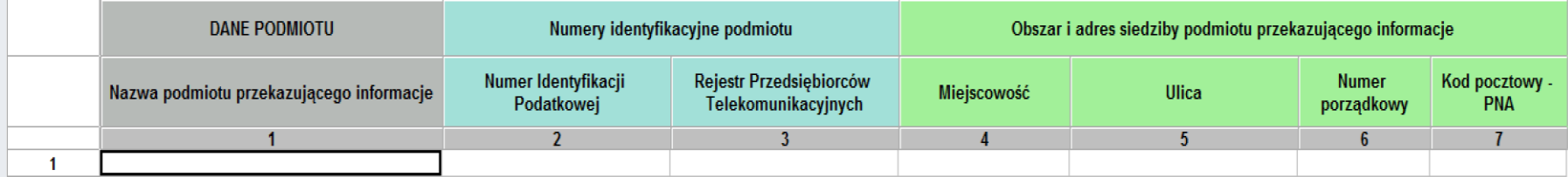

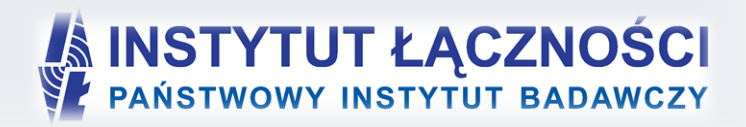

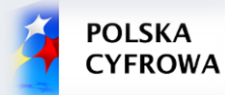

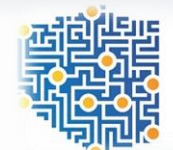

# Węzły własne

#### Obszar inwestycyjny Dane podmiotu Węzły własne Budynki w zasięgu sięci Wskaźniki WEZŁY WŁASNE I WSPÓŁDZIELONE Obszar i adres budynku lub budowli, w której znajduje się węzeł własny lub współdzielony Współrzędne WGS84 Rodzaj węzła Planowana data oddania do Identyfikator Kod Kod Kod pocztowy Szerokość Długość **Numor** Województwo Powiat Gmina Miejscowość Ulica **Kod ULIC** Rodzaj węzła TERC. **SIMC** użytkowania węzła porządkowy **PNA**  $[°N]$ [°E]  $12$  $\overline{\phantom{a}}$  $-5$ -6  $\mathbf{q}$  $10$  $11$  $13<sup>7</sup>$  $14$  $15$  $\mathbf{A}$  $\mathbf{R}$  $\overline{4}$  $\overline{\mathbf{5}}$  $6\overline{6}$  $\overline{7}$ Planowana data oddania do **Identyfik**  $\bf{8}$ użytkowania węzł  $9$ Rodzaj węzła  $10$  $\overline{2}$  $11$ 2016-11-24  $\Box$  $12$  $12$  $\blacksquare$ listopad 2016 k,  $14$ Rodzaj węzła 15 wt. śr. CZW. pt. sob. niedz. pon.  $16$ 31  $\overline{\phantom{a}}$  $\overline{4}$  $\overline{\mathbf{5}}$  $6\phantom{.0}$  $\blacksquare$  $\overline{2}$  $17$  $\overline{7}$  $\frac{12}{19}$ 13  $\overline{\mathbf{8}}$ -9  $10<sub>1</sub>$  $-11$ 15 18  $\frac{12}{17}$  18 14 15  $16$ 20 19 23 24 25 26  $21$  $22$ 27 20 28 29 30  $\mathbf{1}$  $\overline{2}$  $\overline{\mathbf{3}}$  $\overline{4}$  $21$  $10$  $11$ -5 - 6  $\overline{7}$ 8 9 dostepowy 22 Dziś: 2016-09-30 23 szkieletowy 24 dystrybucyjny 25 26 27 28 29  $30$  $\overline{24}$

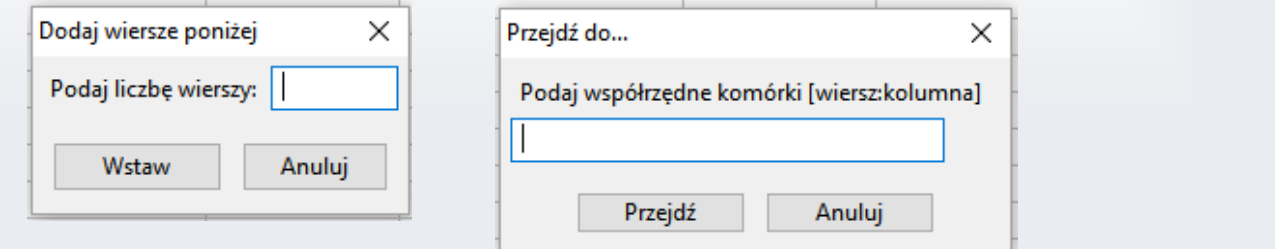

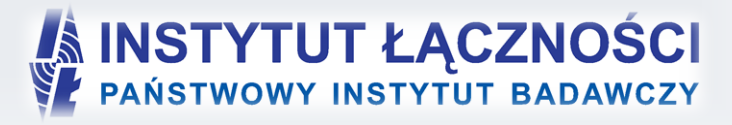

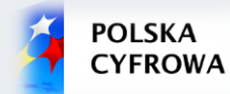

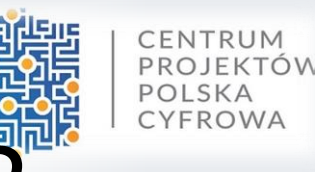

# Budynki w zasięgu sieci 1,

W zakładce **Budynki w zasięgu sieci** należy wypełnić pola *Planowana data oddania do użytkowania*, *Medium transmisyjne*, jedno z pól *Maks. oferowana gwarantowana przepustowość stacjonarnego przewodowego dostępu do Internetu* i *Maks. oferowana gwarantowana przepustowość stacjonarnego bezprzewodowego dostępu.*

Dla **placówek oświatowych** dla liczby lokali > 0 oprócz pola *Maks. oferowana gwarantowana przepustowość stacjonarnego dostępu do Internetu dla jednostek oświatowych* należy wypełnić jedno z pól *Maks. oferowana gwarantowana przepustowość stacjonarnego przewodowego dostępu do Internetu* i *Maks. oferowana gwarantowana przepustowość stacjonarnego bezprzewodowego dostępu.*

Wypełnić należy **wyłącznie** te wiersze, w których **planowana jest realizacja inwestycji**. Komórki w pozostałych wierszach należy pozostawić **puste.**

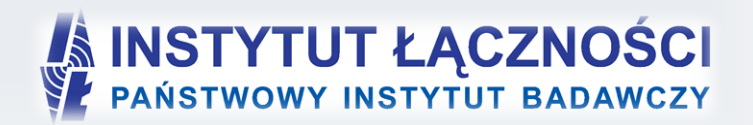

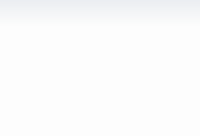

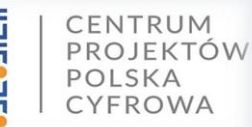

## Budynki w zasięgu sieci 2/2

**POLSKA** 

**CYFROWA** 

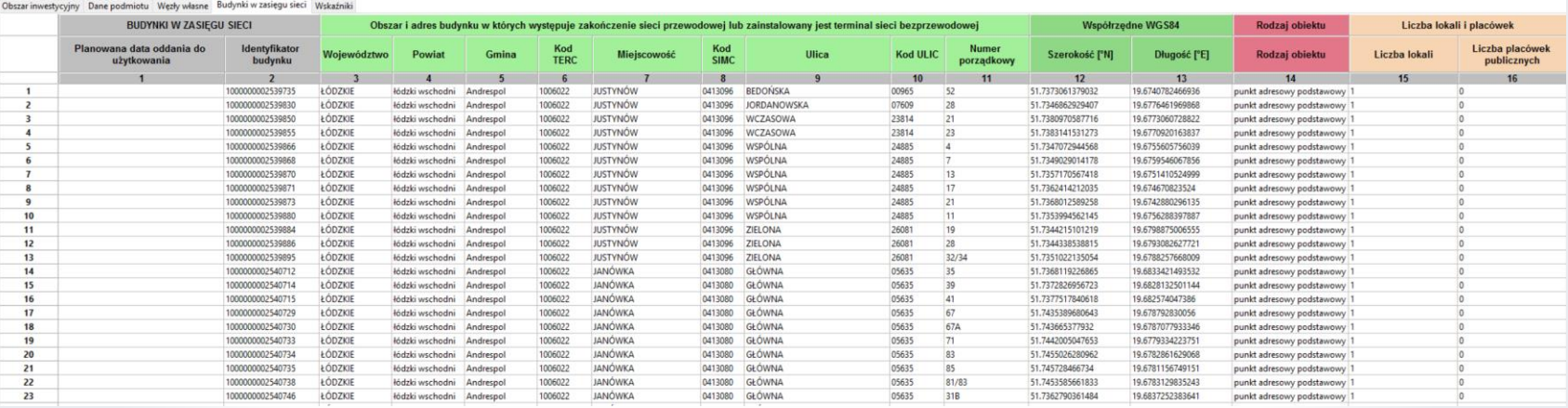

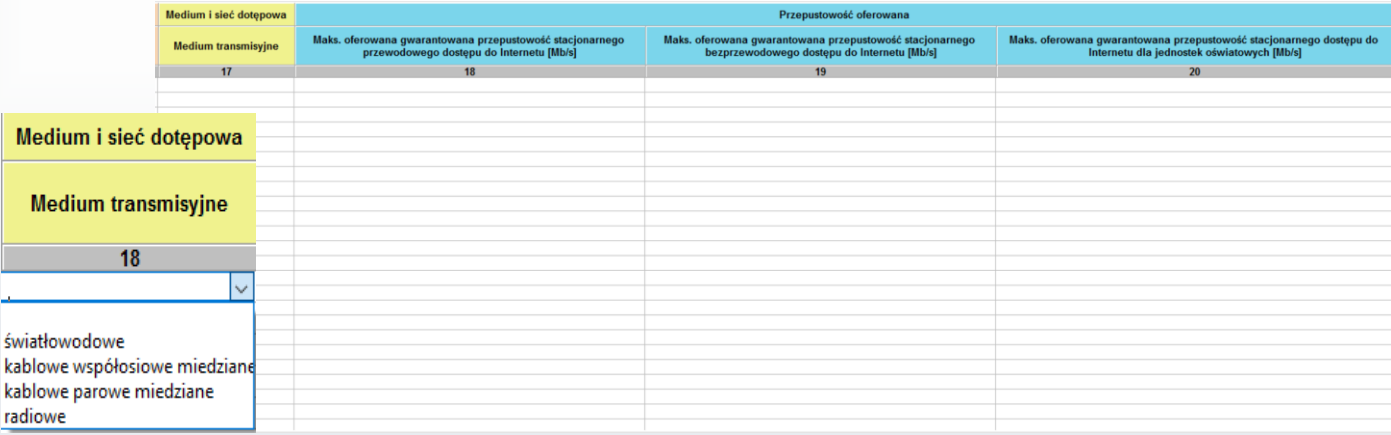

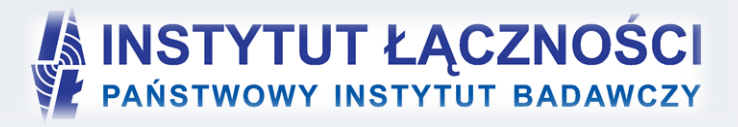

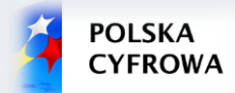

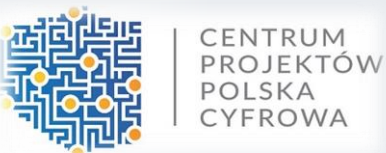

#### Otwieranie i zapisywanie pliku bazy danych

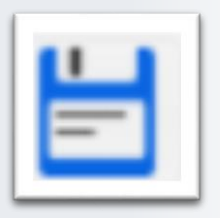

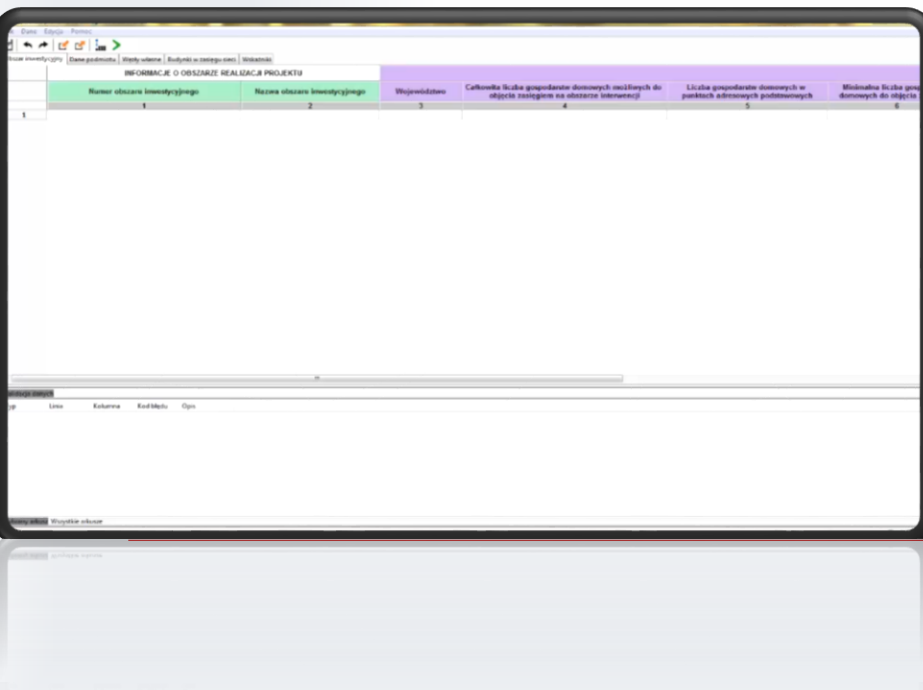

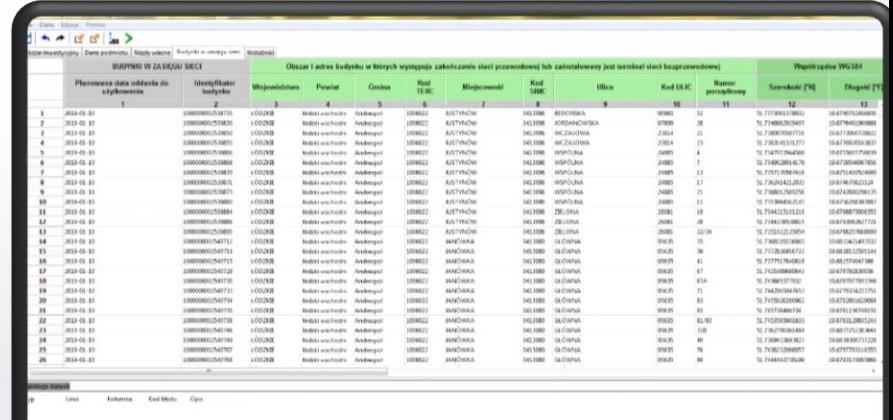

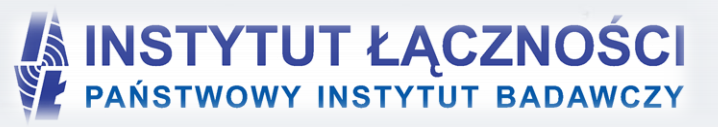

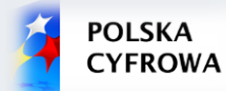

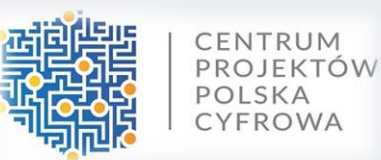

# Uzupełnianie danych 1/2

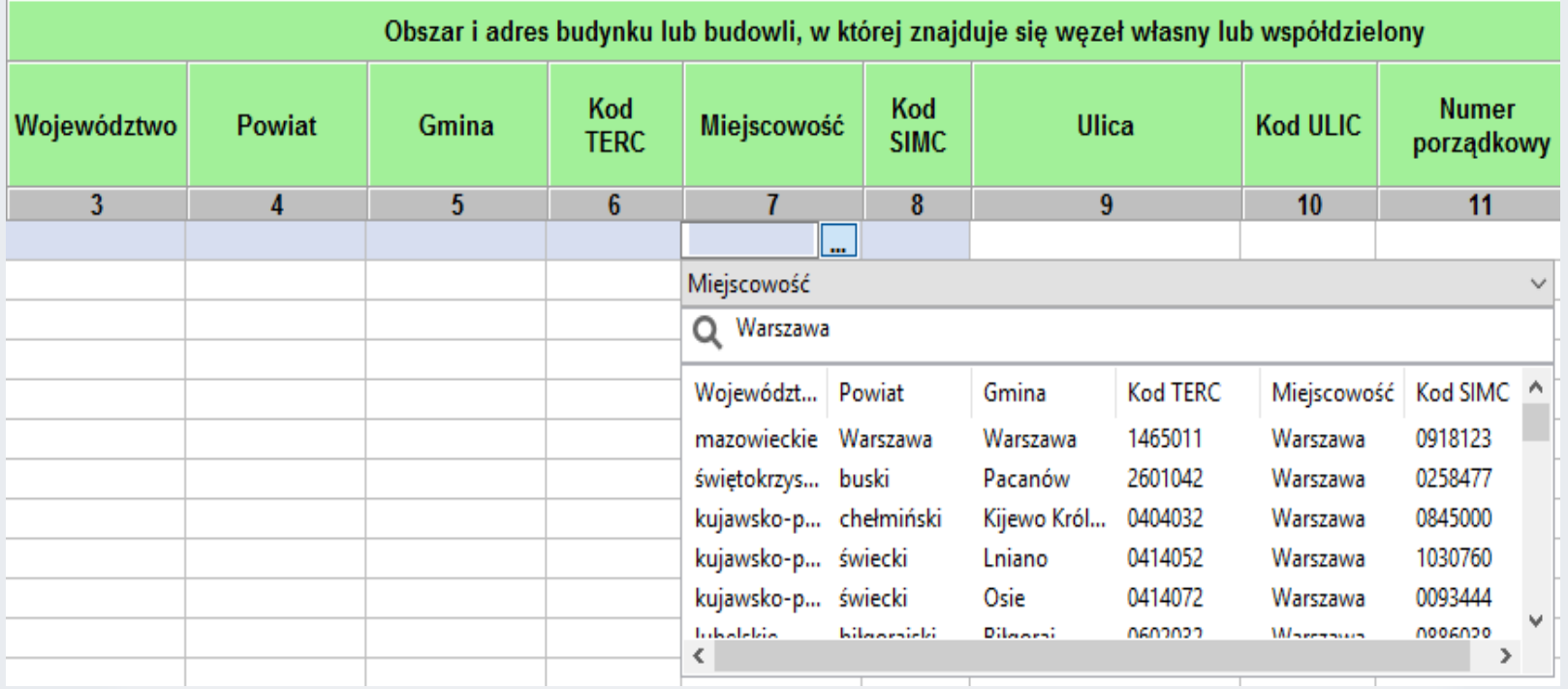

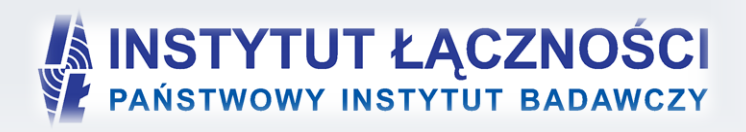

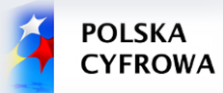

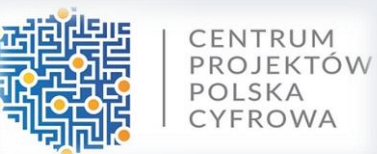

# Uzupełnianie danych 2/2

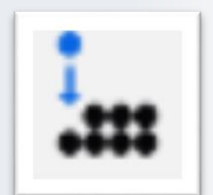

#### マニン

lane podmiotu Węzły własne Budynki w zasięgu sieci Wskaźniki

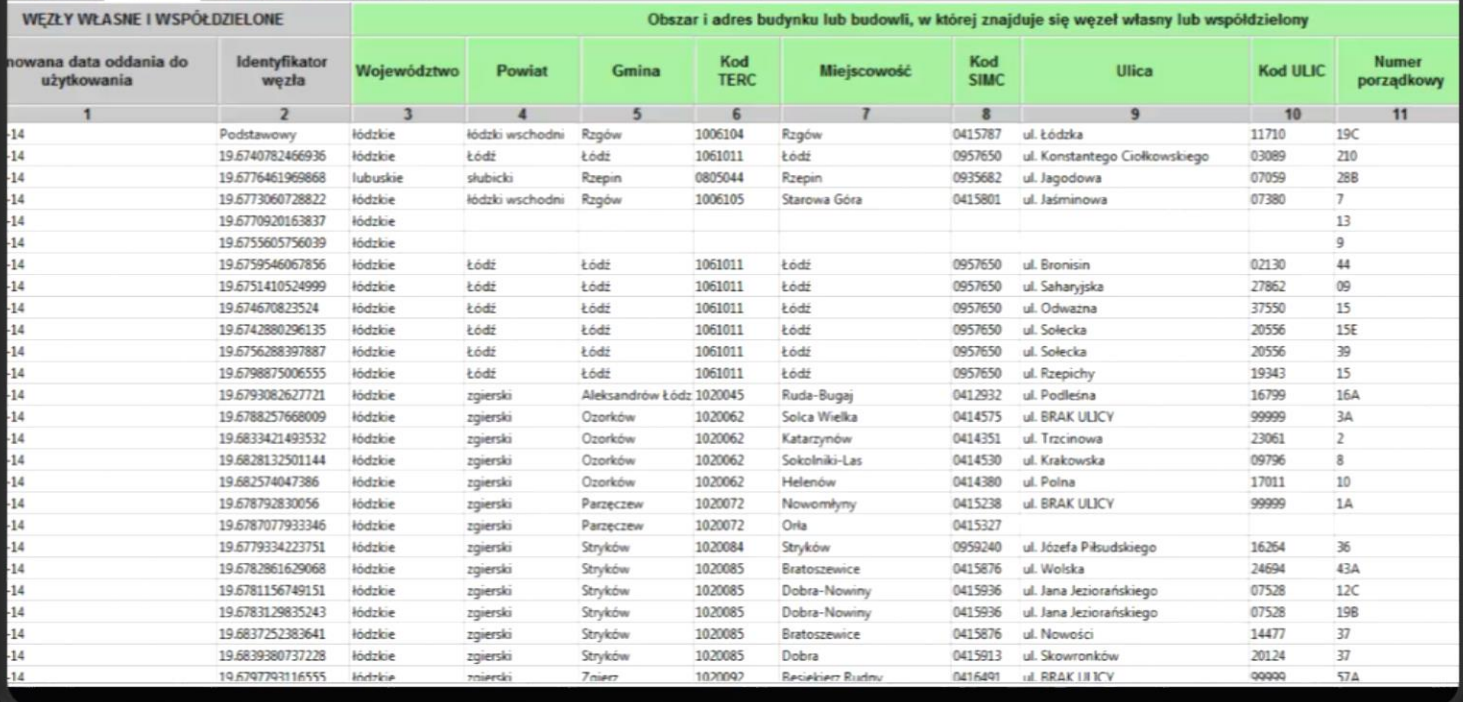

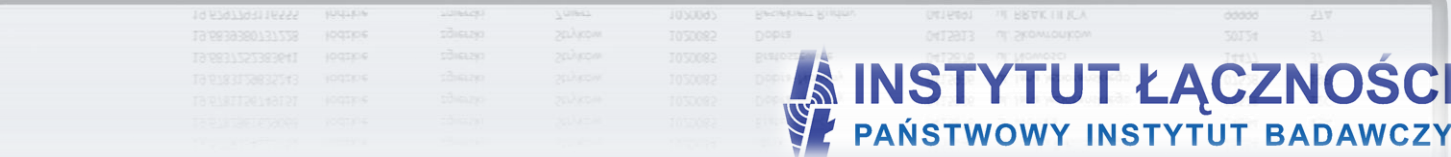

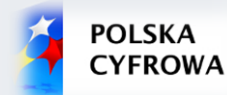

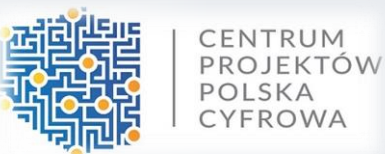

## Walidacja

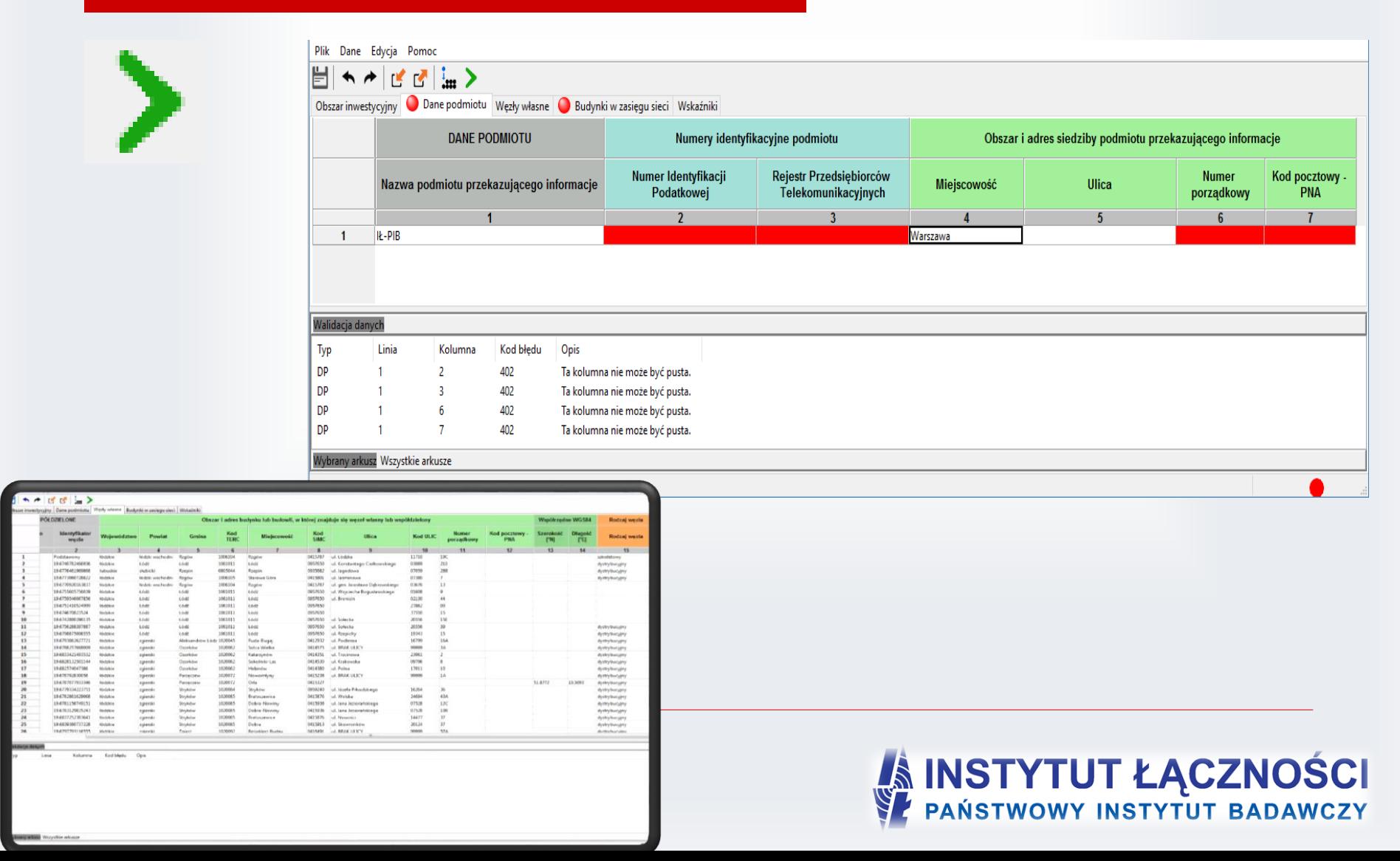

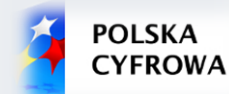

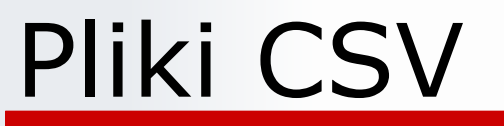

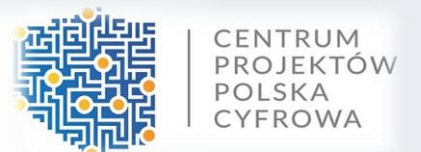

Dane w formacie CSV należy przekazać w formie plików tekstowych z kodowaniem znaków UTF-8. Poszczególne wiersze pliku są zapisywane zgodnie ze standardem CSV (RFC 4180).

Każdy z wierszy pliku jest oddzielnym rekordem, którego typ jest określany na podstawie pierwszej kolumny, zgodnie z poniższą tabelą.

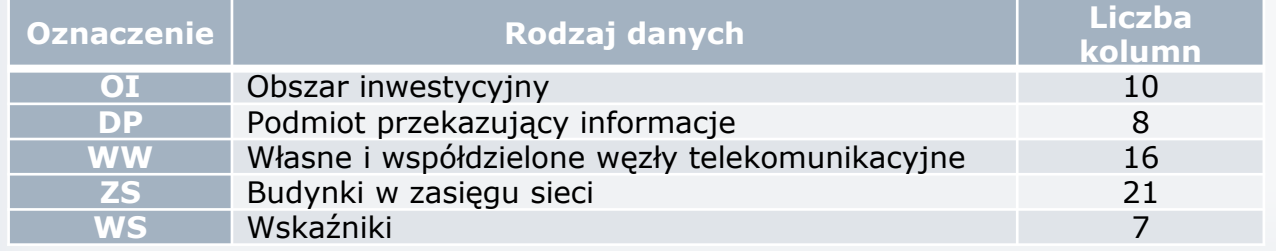

Należy zwrócić uwagę na to, że w zależności od typu rekordu ma on inną liczbę kolumn.

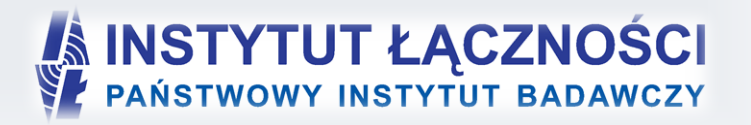

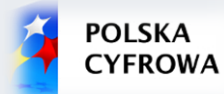

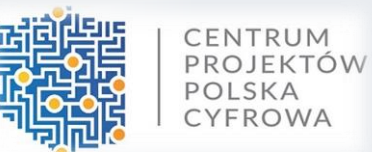

## Import pliku CSV

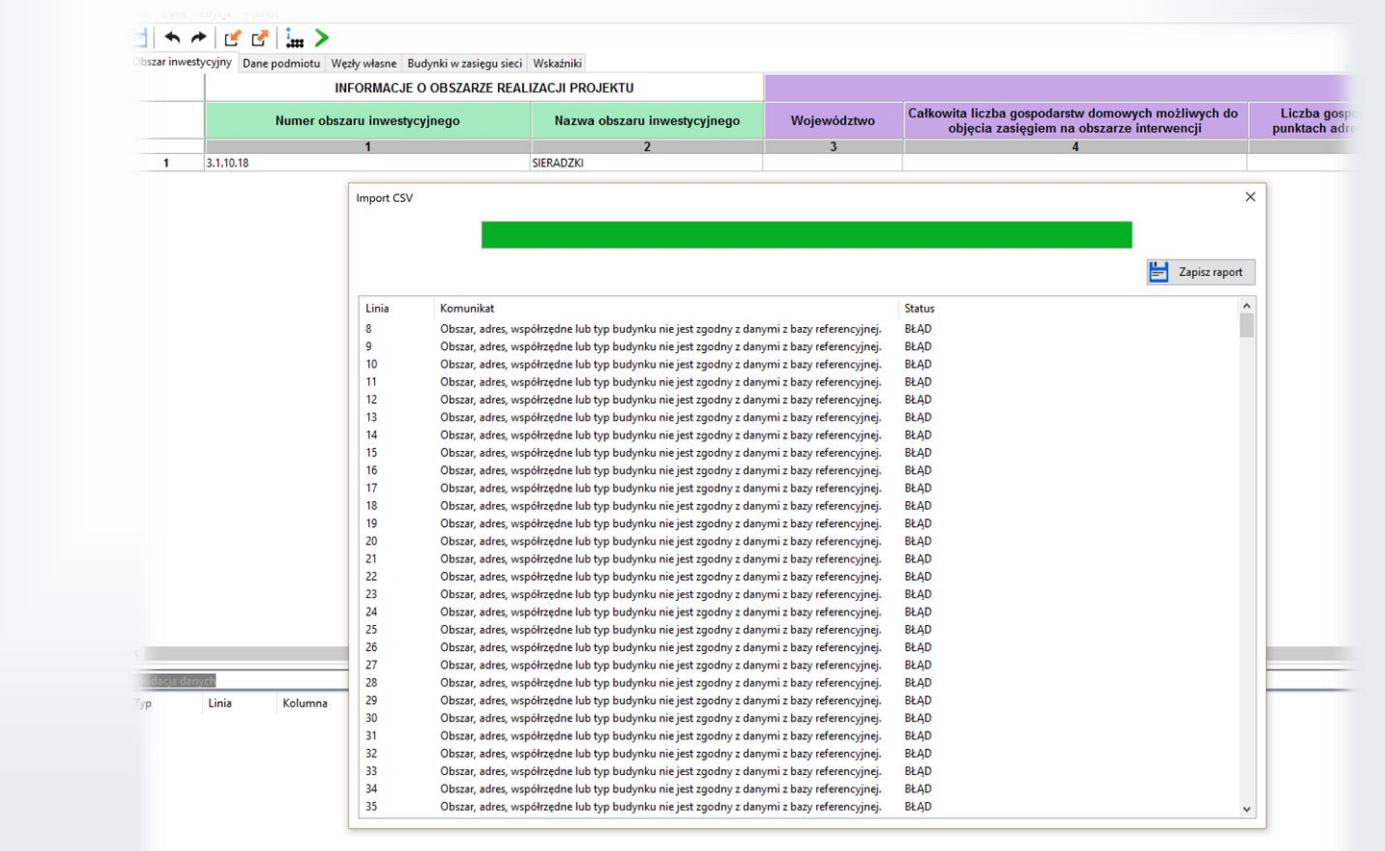

vstkie arkus:

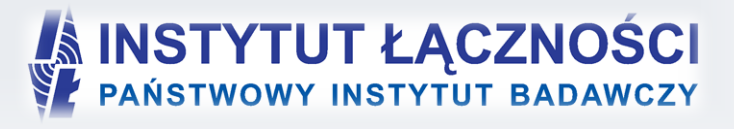

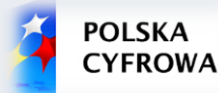

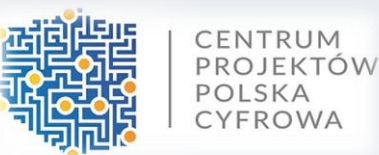

## Eksport pliku CSV

# wygenerowano przy uzyciu "rormularz planowania zasięgow i sieci NGA

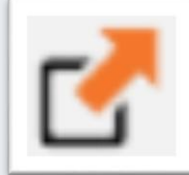

2 # Data wygenerowania: 2016-11-04 15:54:11 3 # Wersja aplikacji: 1.0 "01","3.1.10.18","SIERADZKI","ŁÓDZKIE","68685","66851","22795","200","43","55514817 "DP", "Główny Urząd Geodezji i Kartografii", "5261725466", "0987652345", "Warszawa", "ul. Wspólna", "2", "00-926" "WW", "2016-12-15", "WW 1", "podkarpackie", "stalowowolski", "Stalowa Wola", "1818011", "Stalowa Wola", "0981133", "ul. Adama Asnyka", "00470", "1 " "WW", "2016-12-15", "WW<sup>"2</sup>", "podkarpackie", "tarnobrzeski", "Grebów", "1820032", "Grebów", "0792290", "ul. BRAK ULICY", "99999", "1011C", "", "", "", "", " "WW", "2016-12-15", "WW 3", "podkarpackie", "Tarnobrzeg", "Tarnobrzeg", "1864011", "Tarnobrzeg", "0980085", "ul. św. Barbary", "00729", "44/43", 9 "WW", "2016-12-15", "WW 4", "świetokrzyskie", "sandomierski", "Sandomierz", "2609011", "Sandomierz", "0980926", "ul. Krzysztofa Kamila Baczyńskie 0 "WW", "2016-12-15", "WW 5", "podkarpackie", "stalowowolski", "Stalowa Wola", "1818011", "Stalowa Wola", "0981133", "ul. Debowa", "03811", "332", "" "ZS", "2017-01-01", "1000000002457135", "ŁÓDZKIE", "łaski", "Buczek", "1003012", "DĄBRÓWKA", "0700476", "", "99999", "3", "51.5485401626135", "19.125 12 "ZS", "2017-01-01", "1000000002457136", "ŁÓDZKIE", "łaski", "Buczek", "1003012", "DĄBRÓWKA", "0700476", "", "99999", "4", "51.5486484482631", "19.124 13 "ZS", "2017-01-01", "1000000002457139", "ŁÓDZKIE", "łaski", "Buczek", "1003012", "DĄBRÓWKA", "0700476", "", "99999", "5", "51.5484692356301", "19.124 14. 723", "2017-01-01", "1000000002457140", "ŁóDZKIE", "łaski", "Buczek", "1003012", "DABRÓWKA", "0700476", "", "99999", "6", "51.5484249497251", "19 15 "ZS", "2017-01-01", "1000000002457141", "ŁÓDZKIE", "łaski", "Buczek", "1003012", "DABRÓWKA", "0700476", "", "99999", "7", "51.5484167282371", "19.122 16 "ZS", "2017-01-01", "1000000002457142", "ŁÓDZKIE", "łaski", "Buczek", "1003012", "DĄBRÓWKA", "0700476", "", "99999", "8", "51.548372524807", "19.1221 7 "ZS", "2017-01-01", "1000000002457143", "ŁÓDZKIE", "łaski", "Buczek", "1003012", "DĄBRÓWKA", "0700476", "", "99999", "9", "51.5531069494493", "19.118 18 "ZS", "2017-01-01", "1000000002457144", "ŁÓDZKIE", "łaski", "Buczek", "1003012", "DĄBRÓWKA", "0700476", "","99999", "10", "51.5530892381174", "19.11 19.11", "2017-01-01", "1000000002457145", "ŁóDZKIE", "łaski", "Buczek", "1003012", "DABRÓWKA", "0700476", "","99999", "11", "51.5535129153273", "19.11 71.114626", "2017-01-01", "1000000002457146", "ŁóDZKIE", "łaski", "Buczek", "1003012", "DĄBRÓWKA", "0700476", "", "99999", "12", "51.5534771114626", "19, "19 21. "ZS", "2017-01-01", "1000000002457148", "ŁóDZKIE", "łaski", "Buczek", "1003012", "DABRÓWKA", "0700476", "","99999", "13", "51.5535853606803", "19.11 22 "zs","2017-01-01","1000000002457149","ŁóDZKIE","łaski","Buczek","1003012","DABRÓWKA","0700476","","99999","14","51.5533524263941","19.11 23 "ZS", "2017-01-01", "1000000002457150", "ŁÓDZKIE", "łaski", "Buczek", "1003012", "DABRÓWKA", "0700476", "", "99999", "14A", "51.5533978543971", "19.1 24 "ZS", "2017-01-01", "1000000002457151", "ŁÓDZKIE", "łaski", "Buczek", "1003012", "DABRÓWKA", "0700476", "", "99999", "15", "51.5536860990414", "19.11 25 "ZS", "2017-01-01", "1000000002457152", "ŁóDZKIE", "łaski", "Buczek", "1003012", "DABRÓWKA", "0700476", "","99999", "17", "51.554075614161", "19.112 26 "ZS", "2017-01-01", "1000000002457153", "ŁóDZKIE", "łaski", "Buczek", "1003012", "DABRÓWKA", "0700476", "", "99999", "18", "51.5541049227604", "19.11 27 "ZS", "2017-01-01", "1000000002457154", "ŁÓDZKIE", "łaski", "Buczek", "1003012", "DABRÓWKA", "0700476", "", "99999", "20", "51.553809240149", "19.108 28 "ZS", "2017-01-01", "1000000002457155", "ŁÓDZKIE", "łaski", "Buczek", "1003012", "DABRÓWKA", "0700476", "", "99999", "22", "51.554531891329", "19.115 29 "ZS", "2017-01-01", "1000000002457156", "ŁÓDZKIE", "łaski", "Buczek", "1003012", "DABRÓWKA", "0700476", "", "99999", "23", "51.5545763101532", "19.1 30 "ZS", "2017-01-01", "1000000002457157", "ŁÓDZKIE", "łaski", "Buczek", "1003012", "DĄBRÓWKA", "0700476", "", "99999", "24", "51.5545939002559", "19.1 31 "ZS", "2017-01-01", "1000000002457158", "ŁÓDZKIE", "łaski", "Buczek", "1003012", "DABRÓWKA", "0700476", "", "99999", "26", "51.5560833229596", "19. 32 "ZS", "2017-01-01", "1000000002457160", "ŁóDZKIE", "łaski", "Buczek", "1003012", "DABRÓWKA", "0700476", "", "99999", "27", "51.5559196776841", "19. *33 "ZS","2017-01-01","1000000002457161","Ł*ódzKIE","łaski","Buczek","1003012","DĄBRóWKA","0700476","","99999","28","51 .557608928171","19. 34 *"ZS","2017-01-01","1000000002457163","*ZÓDZKIE","łaski","Buczek","1003012","DĄBRÓWKA","0700476","","99999","29","51.5622132894026","19 35 "ZS","2017-01-01","1000000002457164","ŁóDZKIE","łaski","Buczek","1003012","DĄBRÓWKA","0700476","","99999","1A","51.5487368469991","1 36 "ZS", "2017-01-01", "1000000002457167", "ŁÓDZKIE", "łaski", "Buczek", "1003012", "DĄBRÓWKA", "0700476", "","99999", "21", "51.5533780195462", "1 *37 "ZS","2017-01-01","1000000002457168","*ŁóDZKIE","łaski","Buczek","1003012","CZESTKÓW A","0700460","","99999","1","51 38 "ZS", "2017-01-01", "1000000002457170", "ŁÓDZKIE", "łaski", "Buczek", "1003012", "CZESTKÓW A", "0700460", "", "99999", "2", "51.54872548 20 Feet F2017 01 01F F100000000157171F F100FER F144WI FDusselF F1002012F Feetworks at B0300450B BB B00000B BAB BE1

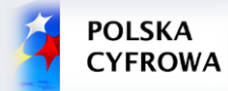

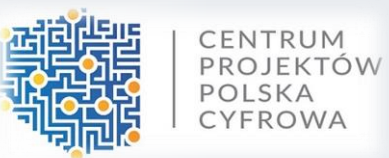

## FPZIS

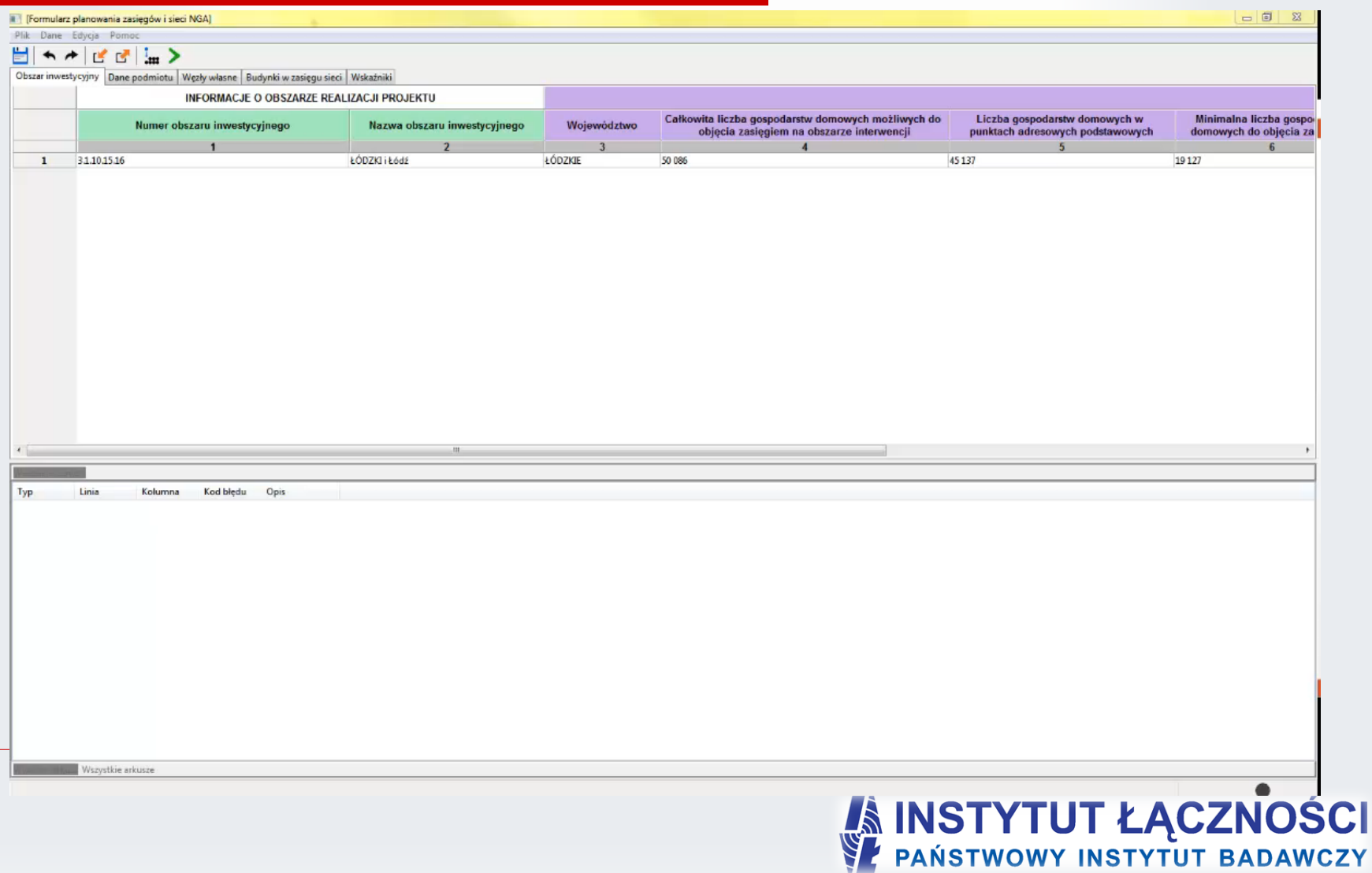

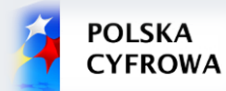

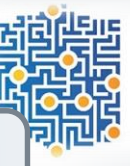

CENTRUM PROJEKTÓW **POLSKA** CYFROWA

#### Dziękuje za uwagę

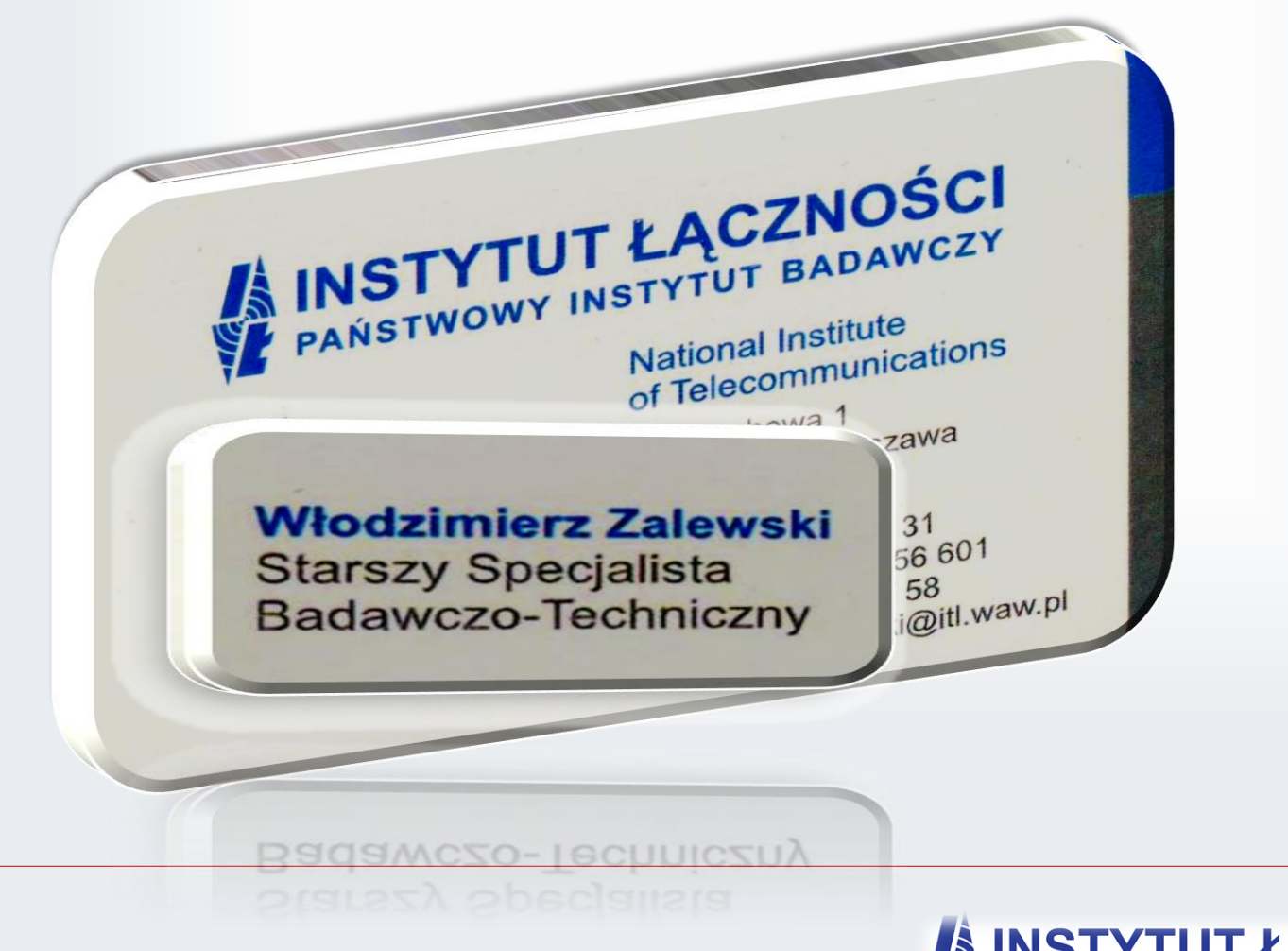

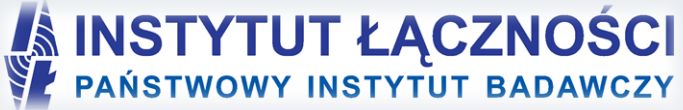